## The Big Picture So Far

## From the Architecture to the OS to the User: Architectural resources, OS management, and User Abstractions.

| Hardware abstraction | Example OS Services                                                            | User abstraction                            |
|----------------------|--------------------------------------------------------------------------------|---------------------------------------------|
| Processor            | Process management, Scheduling, Traps, protection, accounting, synchronization | Process                                     |
| Memory               | Management, Protection, virtual memory                                         | Address spaces                              |
| I/O devices          | Concurrency with CPU, Interrupt handling                                       | Terminal, mouse, printer, system calls      |
| File System          | File management, Persistence                                                   | Files                                       |
| Distributed systems  | Networking, security, distributed file system                                  | Remote procedure calls, network file system |

#### System calls

Four architectures for designing OS kernels

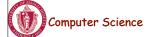

CS377: Operating Systems

Lecture 4, page 1

## Today: Process Management

- A process as the unit of execution.
- How are processes represented in the OS?
- What are possible execution states and how does the system move from one state to another?
- How are processes created in the system?
- How do processes communicate? Is this efficient?

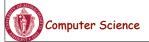

CS377: Operating Systems

#### What's in a Process?

- Process: dynamic execution context of an executing program
- Several processes may run the same program, but each is a distinct process with its own state (e.g., MS Word).
- A process executes sequentially, one instruction at a time
- Process state consists of at least:
  - the code for the running program,
  - the static data for the running program,
  - space for dynamic data (the heap), the heap pointer (HP),
  - the Program Counter (PC), indicating the next instruction,
  - an execution stack with the program's call chain (the stack), the stack pointer (SP)
  - values of CPU registers
  - a set of OS resources in use (e.g., open files)
  - process execution state (ready, running, etc.).

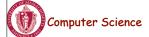

CS377: Operating Systems

Lecture 4, page 3

## Example Process State in Memory

#### What you wrote:

```
void X (int b){
PC -> if ( b == 1 ) ...
}

main(){
  int a = 2;
  X ( a );
}
```

#### What's in memory

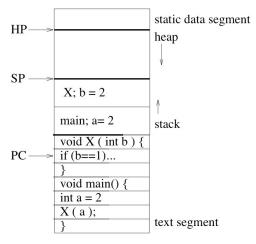

**Process State** 

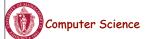

CS377: Operating Systems

#### **Process Execution State**

Execution state of a process indicates what it is doing

new: the OS is setting up the process state running: executing instructions on the CPU ready: ready to run, but waiting for the CPU waiting: waiting for an event to complete terminated: the OS is destroying this process

• As the program executes, it moves from state to state, as a result of the program actions (e.g., system calls), OS actions (scheduling), and external actions (interrupts).

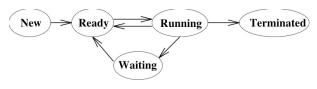

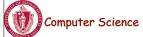

CS377: Operating Systems

Lecture 4, page 5

#### **Process Execution State**

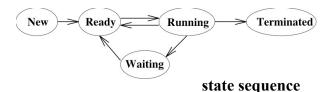

#### **Example:**

```
void main() {
  printf('Hello World');
}
```

• The OS manages multiple active process using *state queues* (More on this in a minute...)

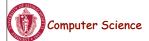

CS377: Operating Systems

### **Process Execution State**

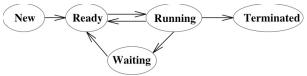

state sequence

new – Example: ready

running

- void main() { waiting for I/O

printf('Hello World'); ready running terminated

The OS manages multiple active process using *state queues* (More on this in a minute...)

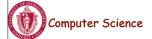

CS377: Operating Systems

Lecture 4, page 7

#### **Process Data Structures**

- Process Control Block (PCB): OS data structure to keep track of all processes
  - The PCB tracks the execution state and location of each process
  - The OS allocates a new PCB on the creation of each process and places it on a state queue
  - The OS deallocates the PCB when the process terminates
- The PCB contains:
- Process state (running, waiting, etc.)
   Username of owner
- Process number
- Program Counter
- Stack Pointer
- General Purpose Registers
- Memory Management Information
- List of open files
- Queue pointers for state queues
- Scheduling information (e.g., priority)
- I/O status

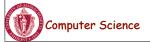

CS377: Operating Systems

#### **Process State Queues**

- The OS maintains the PCBs of all the processes in *state queues*.
- The OS places the PCBs of all the processes in the same *execution state* in the same queue.
- When the OS changes the state of a process, the PCB is unlinked from its current queue and moved to its new state queue.
- The OS can use different policies to manage each queue.
- Each I/O device has its own wait queue.

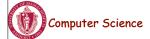

CS377: Operating Systems

Lecture 4, page 9

## State Queues: Example

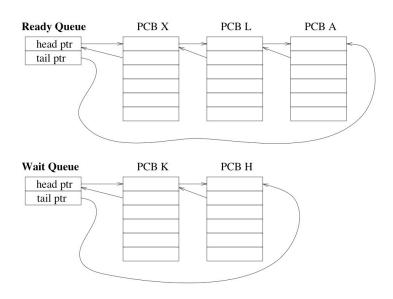

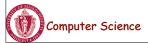

CS377: Operating Systems

#### **Context Switch**

- Starting and stopping processes is called a **context switch**, and is a relatively expensive operation.
- The OS starts executing a ready process by loading hardware registers (PC, SP, etc) from its PCB
- While a process is running, the CPU modifies the Program Counter (PC), Stack Pointer (SP), registers, etc.
- When the OS stops a process, it saves the current values of the registers, (PC, SP, etc.) into its PCB
- This process of switching the CPU from one process to another (stopping one and starting the next) is the context switch.
  - Time sharing systems may do 100 to 1000 context switches a second.
  - The cost of a context switch and the time between switches are closely related

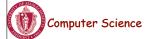

CS377: Operating Systems

Lecture 4, page 11

## **Creating a Process**

- One process can create other processes to do work.
  - The creator is called the *parent* and the new process is the *child*
  - The parent defines (or donates) resources and privileges to its children
  - A parent can either wait for the child to complete, or continue in parallel
- In Unix, the *fork* system call called is used to create child processes
  - Fork copies variables and registers from the parent to the child
  - The only difference between the child and the parent is the value returned by fork
    - \* In the parent process, fork returns the process id of the child
    - \* In the child process, the return value is 0
  - The parent can wait for the child to terminate by executing the wait system call or continue execution
  - The child often starts a new and different program within itself, via a call to exec system call.

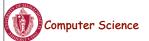

CS377: Operating Systems

## What is happening on the Fork

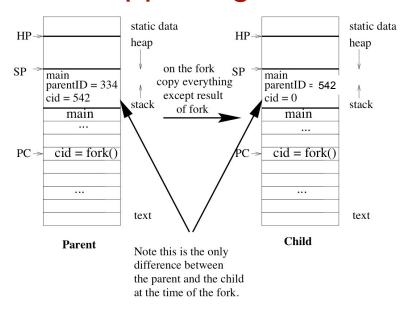

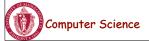

CS377: Operating Systems

Lecture 4, page 13

## Creating a Process: Example

- When you log in to a machine running Unix, you create a shell process.
- Every command you type into the shell is a child of your shell process and is an implicit *fork* and *exec* pair.
- For example, you type emacs, the OS "forks" a new process and then "exec" (executes) emacs.
- If you type an & after the command, Unix will run the process in parallel with your shell, otherwise, your next shell command must wait until the first one completes.

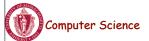

CS377: Operating Systems

## Example Unix Program: Fork

```
#include <unistd.h>
#include <sys/wait.h>
#include <stdio.h>
main() {
  int parentID = getpid();    /* ID of this process */
  char prgname[1024];
  gets(prgname); /* read the name of program we want to start */
  int cid = fork();
  if(cid == 0) { /* I'm the child process */
    execlp( prgname, prgname, 0); /* Load the program */
    /* If the program named prgname can be started, we never get
   to this line, because the child program is replaced by prgname */
    printf("I didn't find program %s\n", prgname);
  } else { /* I'm the parent process */
    sleep (1); /* Give my child time to start. */
    waitpid(cid, 0, 0); /* Wait for my child to terminate. */
    printf("Program %s finished\n", prgname);
                            CS377: Operating Systems
   omputer Science
                                                               Lecture 4, page 15
```

### Example Unix Program: Explanation

fork() forks a new child process that is a copy of the parent.

**execlp()** replaces the program of the current process with the named program.

**sleep()** suspends execution for at least the specified time.

waitpid() waits for the named process to finish execution.

gets() reads a line from a file.

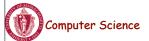

#### **Process Termination**

- On process termination, the OS reclaims all resources assigned to the process.
- In Unix
  - a process can terminate itself using the *exit* system call.
  - a process can terminate a child using the *kill* system

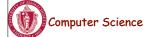

Computer Science

CS377: Operating Systems

Lecture 4, page 17

Lecture 4, page 18

#### **Example Unix Program: Process Termination**

```
#include <signal.h>
#include <unistd.h>
#include <stdio.h>
main() {
 int parentID = getpid();    /* ID of this process */
  int cid = fork();
 if(cid == 0) { /* I'm the child process */
               /* I'll exit myself after 5 seconds. */
    sleep (5);
   printf ( "Quitting child\n" );
    exit (0);
  printf ( "Error! After exit call.!"); /* should never get here
*/
  } else { /* I'm the parent process */
    printf ( "Type any character to kill the child.\n" );
    char answer[10];
    gets (answer);
    if (!kill(cid, SIGKILL)) {
      printf("Killed the child.\n");
```

CS377: Operating Systems

## Cooperating Processes

- Any two process are either independent or cooperating
- Cooperating processes work with each other to accomplish a single task.
- Cooperating processes can
  - improve performance by overlapping activities or performing work in parallel,
  - enable an application to achieve a better program structure as a set of cooperating processes, where each is smaller than a single monolithic program, and
  - easily share information between tasks.
- → Distributed and parallel processing is the wave of the future. To program these machines, we must cooperate and coordinate between separate processes.

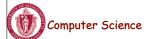

CS377: Operating Systems

Lecture 4, page 19

# Cooperating Processes: Producers and Consumers

```
n = 100 //max outstanding items
in = 0
out = 0
producer
                                 consumer
        repeat forever{
                                 repeat forever{
                                           //Make sure buffer not empty
         nextp = produce item
                                            while in = out do no-opt
         while in+1 mod n = out
                                            nextc = buffer[out]
                do no-opt
                                           out = out + 1 \mod n
         buffer[in] = nextp
          in = in+1 \mod n
                                           consume nextc
```

 Producers and consumers can communicate using message passing or shared memory

Computer Science

CS377: Operating Systems

### Communication using Message Passing

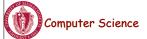

CS377: Operating Systems

Lecture 4, page 21

## Message Passing

- Distributed systems typically communicate using message passing
- Each process needs to be able to name the other process.
- The consumer is assumed to have an infinite buffer size.
- A bounded buffer would require the tests in the previous slide, and communication of the in and out variables (in from producer to consumer, out from consumer to producer).
- OS keeps track of messages (copies them, notifies receiving process, etc.).
- → How would you use message passing to implement a single producer and multiple consumers?

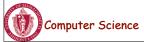

CS377: Operating Systems

### Communication using Shared Memory

- Establish a mapping between the process's address space to a named memory object that may be shared across processes
- The mmap(...) systems call performs this function.
- Fork processes that need to share the data structure.

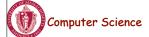

Computer Science

CS377: Operating Systems

Lecture 4, page 23

Lecture 4, page 24

## Shared Memory Example

```
main()
     mmap(..., in, out, PROT_WRITE, PROT_SHARED, ...);
     in = 0:
     out = 0;
     if (fork != 0) produce();
     else consumer();
    end
producer
                                                    consumer
          repeat
                                                                 while in = out do no-op
                                                                 nextc = buffer[out]
           produce item nextp
                                                                 out = out + 1 \mod n
           while in+1 mod n = out do no-op
           buffer[in] = nextp
                                                                 consume item nextc
           in = in+1 \mod n
```

CS377: Operating Systems

## Process Management: Summary

- A process is the unit of execution.
- Processes are represented as Process Control Blocks in the OS
  - PCBs contain process state, scheduling and memory management information, etc
- A process is either New, Ready, Waiting, Running, or Terminated.
- On a uniprocessor, there is at most one running process at a time.
- The program currently executing on the CPU is changed by performing a context switch
- Processes communicate either with message passing or shared memory

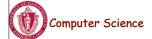

CS377: Operating Systems